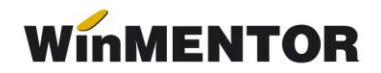

# *Mod utilizare Adeverințe*

Modulul de adeverințe necesită utilizarea pachetului *Microsoft Office*, mai exact *Microsoft Word*. Fără acest editor de text nu va fi posibilă generarea Adeverințelor din **WinMENTOR** și DECLARAȚII.

### *1. Import adeverințe din Șablon*

Șablonul conține adeverințe predefinite care pot fi importate ori de câte ori este necesar.

Pașii de import:

- **1.** Salarizare Nomenclatoare Adeverințe se deschide macheta de Adeverințe.
- 2. Se adaugă o nouă adeverință și, de pe butonul de "Import din șablon", se selectează o singură adeverință.

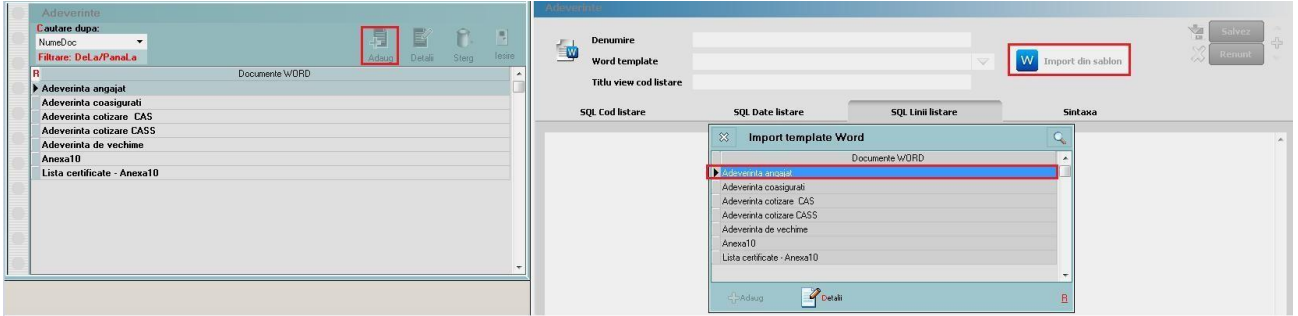

*Fig.1 Import șablon din meniu*

Pașii de import rămân aceiași și direct, din meniul rapid.

|   | <b>MENTOR</b>             |                 |    | <b>SERVICE</b>                                                                |                                 |            | <b>SALARII</b>       |                                                                                   | <b>PRODUCTIE</b> |    | <b>COMERCIAL</b>                               | <b>EXPERT</b><br><b>SATELIT</b>                                                                                                    |                                 |
|---|---------------------------|-----------------|----|-------------------------------------------------------------------------------|---------------------------------|------------|----------------------|-----------------------------------------------------------------------------------|------------------|----|------------------------------------------------|----------------------------------------------------------------------------------------------------|---------------------------------|
|   |                           |                 |    |                                                                               |                                 |            |                      | Diverse Nomenclatoare Salarizare Pontaje Stopaj Zilieri Declaratii Contabile Help |                  |    |                                                |                                                                                                    |                                 |
| ℗ | Firma                     |                 | 3. | $\mathbf{v}$                                                                  |                                 | 9817       |                      |                                                                                   |                  | EW | $L$ una $\hat{\bullet}$                        |                                                                                                    |                                 |
|   | $\mathcal{C}_{1},\ldots,$ |                 |    | $\mathcal{C}_{1},\ldots$                                                      | $\infty$                        | Adeverinte |                      |                                                                                   |                  |    |                                                | 12<br>.                                                                                                    |                                 |
|   |                           |                 |    |                                                                               |                                 |            |                      | Documente WORD                                                                    |                  |    | $\blacktriangle$                               |                                                                                                    |                                 |
|   |                           | Adeverinte<br>每 |    | Denumire<br>Word template<br>Titlu view cod listare<br><b>SQL Cod listare</b> |                                 |            |                      | <b>SQL Date listare</b>                                                           |                  |    | $\bigtriangledown$<br><b>SQL Linii listare</b> | $\Omega$<br>憻<br>Salvez<br>45<br>$\heartsuit$<br>Renunt<br>$\left\langle \rho \right\rangle$<br>w<br>Import din sablon<br><b>Import template Word</b><br>$\overline{\mathbf{x}}$<br>з<br>Documente WORD<br>Adeverinta angajat<br>Adeverinta coasigurati<br>Adeverinta cotizare CAS<br>Adeverinta cotizare CASS | $Q_{\rm c}$<br>$\blacktriangle$ |
|   |                           |                 |    |                                                                               |                                 |            |                      |                                                                                   |                  |    |                                                | Adeverinta de vechime<br>Anexa10<br>Lista certificate - Anexa10<br>$P_{\text{Dath}}$<br><b>C</b> Adaug                                                                                                    | $\overline{\phantom{a}}$<br>B   |
|   |                           |                 |    |                                                                               | $\mathbf{1}$<br><b>C</b> PAdaug |            | $\mathbb{E}$ Details |                                                                                   |                  |    | $\overline{\phantom{a}}$<br>B.                 |                                                                                                    |                                 |

*Fig.2 Import șablon din meniul rapid*

## *2. Import Adeverințe în format Word*

Adeverințele în format .doc se găsesc aici:

http://ftp.winmentor.ro/WinMentor/Documentatie/05\_solutii/03\_SALARII/Modele%20de%2 0adeverinte%20in%20format%20WORD/ și trebuie salvate la nivel local. Recomandăm ca adeverintele să fie salvate într-un folder separat pentru a putea fi mai usor de identificat.

După ce s-a importat șablonul, de pe Word Template se selectează adeverința.

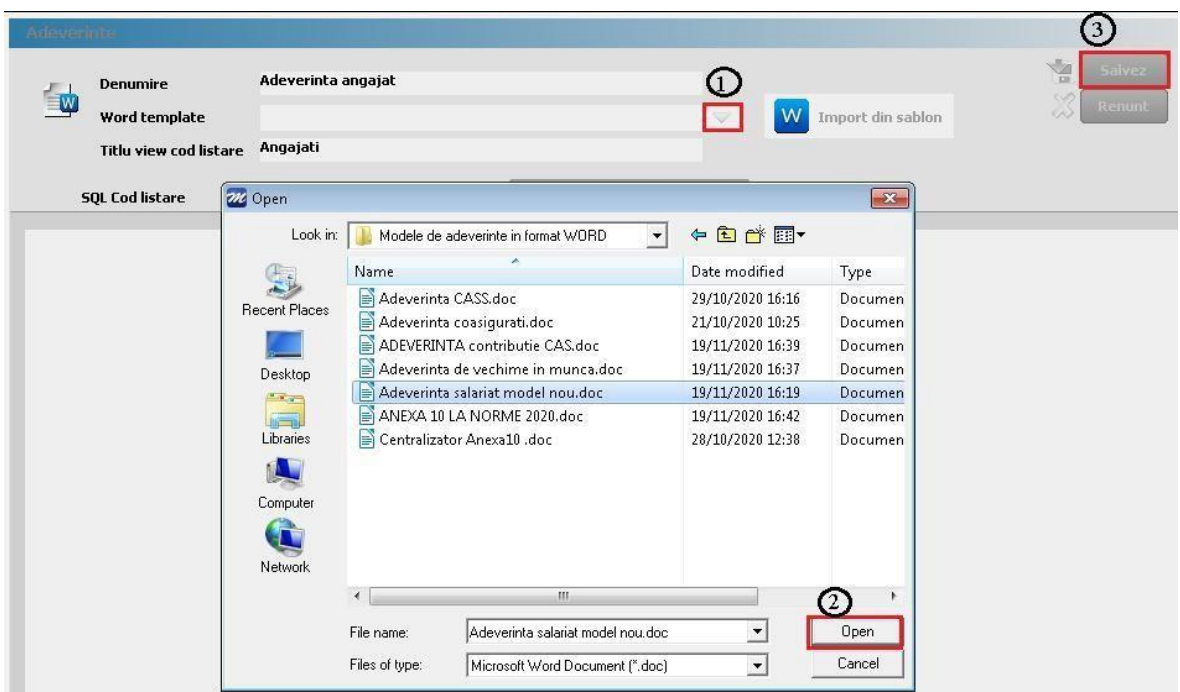

*Fig. 3 Import din template Word*

## *3. Generarea adeverințelor*

Adeverințele se generează pentru un singur om și nu sunt exportate într-un director. Se vor salva manual într-un director.

**3.1. Generarea adeverinței de pe macheta de import** se va face de pe butonul

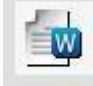

La apăsărea butonului, va fi afișată lista persoanelor din nomenclatorul de personal.

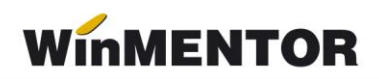

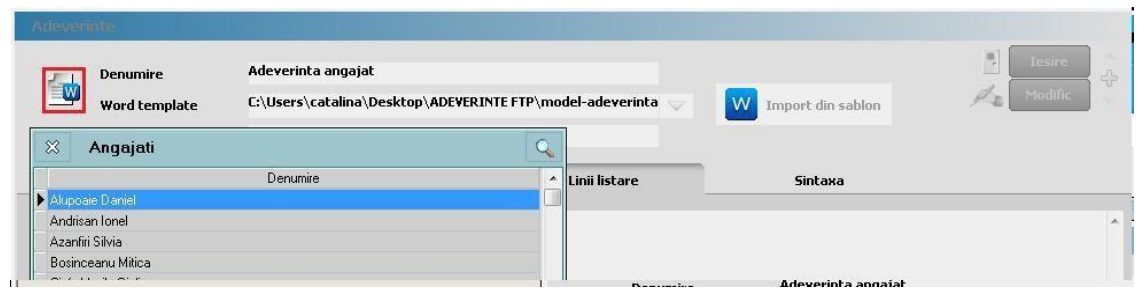

*Fig. 4 Generare de pe macheta import*

#### **3.2. Generarea adeverinței de pe nomenclatorul de adeverințe**

După ce a fost selectată adeverința, va apărea lista angajaților pentru care se va genera aceasta.

|                    | <b>WinMENTOR</b> |                                                                                                  |                            |                |                            |              |                                         |                                                     |                                                                                                    | ADEVERINTE / Februarie 2020 - Utilizator: Master / Luna lucru |  |
|--------------------|------------------|--------------------------------------------------------------------------------------------------|----------------------------|----------------|----------------------------|--------------|-----------------------------------------|-----------------------------------------------------|----------------------------------------------------------------------------------------------------|---------------------------------------------------------------|--|
|                    | <b>MENTOR</b>    | <b>SERVICE</b>                                                                                   |                            | <b>SALARII</b> | <b>PRODUCTIE</b>           |              | <b>COMERCIAL</b>                        | <b>EXPERT</b>                                       | <b>SATELIT</b><br>$\mathcal{L}^{\text{max}}_{\text{max}}$ and $\mathcal{L}^{\text{max}}_{\text{max}}$ and $\mathcal{L}^{\text{max}}_{\text{max}}$ |                                                               |  |
|                    |                  | Diverse Nomenclatoare Salarizare Pontaje Stopaj Zilieri Declaratii Contabile Hel $\mathfrak{t}1$ |                            |                |                            |              |                                         |                                                     |                                                                                                    |                                                               |  |
| ⊕                  | Firma <b>S</b>   | $\mathbb{R}$ $\rightarrow$ 5 $\mathbb{R}$ 1 $\alpha$                                             |                            |                |                            | $f^{\prime}$ | $=w$                                    | $L$ una                                             |                                                                                                    |                                                               |  |
| V                  | <b>Recentel</b>  | Farmer.                                                                                          | $\mathcal{C}_{\text{max}}$ |                | $\mathbb{Z}_{\text{max}}$  |              | $\chi$<br>$\mathscr{C}_{\mathtt{unim}}$ | Adeverinte                                          |                                                                                                    |                                                               |  |
|                    |                  |                                                                                                  |                            |                |                            |              |                                         | Adeverinta angajat                                  | <b>DUCUMENTS WUND</b>                                                                                                    |                                                               |  |
|                    |                  |                                                                                                  |                            |                |                            |              |                                         | Adeverinta coasigurati                              |                                                                                                    |                                                               |  |
|                    |                  |                                                                                                  |                            |                |                            |              |                                         | Adeverinta cotizare CAS<br>Adeverinta cotizare CASS |                                                                                                    |                                                               |  |
|                    |                  |                                                                                                  |                            |                |                            |              |                                         | Adeverinta de vechime                               |                                                                                                    |                                                               |  |
|                    |                  |                                                                                                  |                            |                |                            |              |                                         | Anexa10<br>Lista certificate - Anexa10              |                                                                                                    |                                                               |  |
|                    |                  |                                                                                                  |                            |                |                            |              |                                         |                                                     |                                                                                                    |                                                               |  |
|                    |                  |                                                                                                  |                            |                |                            |              |                                         |                                                     |                                                                                                    |                                                               |  |
|                    | <b>MENTOR</b>    | <b>SERVICE</b>                                                                                   |                            | <b>SALARII</b> |                            |              | <b>PRODUCTIE</b>                        | <b>COMERCIAL</b>                                    | <b>EXPERT</b>                                                                                                    | <b>SATELIT</b>                                                |  |
|                    |                  | Diverse Nomenclatoare Salarizare Pontaje Stopaj Zilieri Declaratii Contabile Help                |                            |                |                            |              |                                         |                                                     |                                                                                                    |                                                               |  |
| $\circ$            |                  | Firma 8 7 9 20 20 1 0 1                                                                          |                            |                |                            |              | <b>EW</b>                               | Luna                                                |                                                                                                    | 3                                                             |  |
| $\bigtriangledown$ | Recente!         | $\mathcal{C}_{\text{max}}$                                                                       | $Z_{\rm{max}}$             |                | $\mathcal{L}_{\text{max}}$ |              | $\infty$<br>$\mathcal{C}_{1},\ldots$    | Angajati                                            |                                                                                                    |                                                               |  |
|                    |                  |                                                                                                  |                            |                |                            |              |                                         |                                                     | Denumire                                                                                                    | $\blacktriangle$                                              |  |
|                    |                  |                                                                                                  |                            |                |                            |              |                                         | Alupoaie Daniel<br><b>Provident Committee</b>       |                                                                                                    |                                                               |  |

*Fig. 5 Generare din nomenclatorul de adeverințe*

#### **ATENȚIE!**

Adeverințele *Anexa10* și *Lista de certificate pentru Anexa10* se vor genera conform pașilor prezentați la punctul 2.